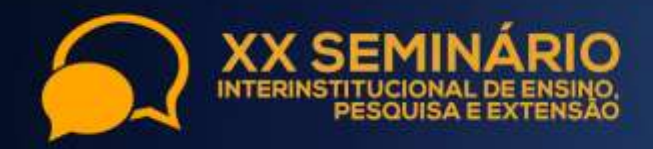

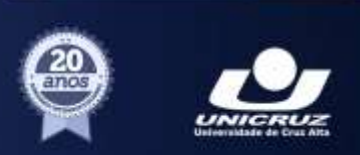

# **OBJETO DE APRENDIZAGEM PARA O ENSINO DOS SOFTWARES**

# **PRESENTES NO LINUX EDUCACIONAL**

BRONDANI, Matheus Beck<sup>1</sup>; TECHIO, Gabriel Bressan<sup>2</sup>; OLIVEIRA, Leonam Cordeiro de<sup>3</sup>; CASSENOTE, Mariane Regina Sponchiado<sup>4</sup>; LIMA, Claudinei de<sup>5</sup>; CHICON, Patricia Mariotto Mozzaquatro<sup>6</sup>; ANTONIAZZI, Rodrigo Luiz<sup>7</sup>

**Palavras-Chave:** Linux Educacional. Objeto de Aprendizagem. Alunos e Professores

# **INTRODUÇÃO**

<u>.</u>

Atualmente, diversas pesquisas são feitas com o intuito de aprimorar estratégias de ensino para a obtenção de melhores resultados na aprendizagem (FALKEMBACH; TAROUCO, 2002). O uso da informática melhora a capacidade cognitiva dos alunos, muda o preceito de que é necessário decorar as coisas e coloca as informações próximas das pessoas.

Os docentes têm como objetivo multiplicar informações e experiências em suas escolas, o que contribui para o alcance da qualidade de ensino com a utilização das tecnologias acessíveis a escola.

Este resumo é parte integrante de um projeto de extensão que objetiva capacitar alunos e professores no ensino e aprendizagem dos softwares presentes no Linux Educacional. A proposta deste projeto relaciona-se ao Projeto Pedagógico do Curso, o qual possibilita a contemplação de parte das horas extracurriculares previstas no PPC do Curso de Ciência da Computação, além de proporcionar a integração entre a universidade e a comunidade.

### **INTEGRAÇÃO DO E-LEARNING NO PROCESSO DE ENSINO APRENDIZAGEM**

Várias mudanças caracterizam as últimas décadas. Transformações estão sendo geradas e difundidas rapidamente em todas as áreas da sociedade. Pensando nisso, a computação desenvolveu um modo de ensino no qual alunos e professores, mesmo que separados geograficamente, podem dispor de uma conexão com a internet e interagir visando a aprendizagem. Esse fenômeno é conhecido como Educação Online.

<sup>5</sup> Acadêmico do Curso de Ciência da Computação. Programa Institucional de Bolsas de Extensão - PIBEX

<sup>1</sup> Acadêmico do Curso de Ciência da Computação. Programa Institucional de Bolsas de Extensão - PIBEX

 $^{2}$  Acadêmico do Curso de Ciência da Computação. Programa Institucional de Bolsas de Extensão - PIBEX

<sup>3</sup> Acadêmico do Curso de Ciência da Computação. Programa Institucional de Bolsas de Extensão - PIBEX

<sup>&</sup>lt;sup>4</sup> Acadêmica do Curso de Ciência da Computação. Programa Institucional de Bolsas de Extensão - PIBEX

<sup>6</sup> Professora do Curso de Ciência da Computação. Programa Institucional de Bolsas de Extensão - PIBEX

<sup>7</sup> Professor do Curso de Ciência da Computação. Programa Institucional de Bolsas de Extensão- PIBEX

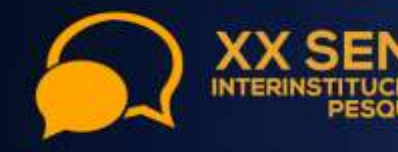

**IMOSTR** 

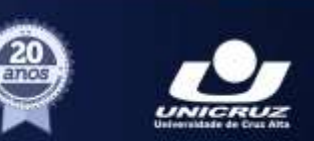

Segundo (CLEMENTINO; BARBOSA, 2011), o e-learning é uma modalidade de educação a distância cujo processo de ensino e aprendizagem é mediado por meio de tecnologias. Isso inclui cursos autônomos, classes virtuais, interação por e-mail e *voice mail*, salas de bate-papo, fóruns de discussão, recursos online, bibliotecas virtuais, atividades, leituras e apresentações de multimídia. Para (FILATRO, 2004), o conceito de e-learning ou educação online pode implicar maior ou menor separação espacial e temporal, maior ou menor interação face a face, e maior ou menor conexão em rede, concretizando-se nas modalidades presencial, semipresencial ou a distância.

### **SOFTWARE LIVRE NA EDUCAÇÃO**

Segundo Campos (2006), o software livre pode ser usado, copiado, estudado, modificado e distribuído sem restrições. A partir do momento em que os professores se apropriam e passam a usar os softwares livres no processo de aprendizagem percebem suas múltiplas funcionalidades e possibilidades de criação de atividades a serem trabalhadas pelo aluno. O uso do computador e seus aplicativos contribui de forma significativa para o aprendizado por meio de ferramentas de ensino, como por exemplo o sistema operacional Linux educacional 4.0.

A pesquisa aqui apresentada descreve o desenvolvimento de um objeto de aprendizagem integrando ferramentas do Linux educacional, ou seja, trabalha com o pacote Libreoffice<sup>8</sup>. A construção do aprendizado por meio de objetos de aprendizagem estimula a imaginação, a percepção e a curiosidade dos educandos, tornando esse processo prazeroso e interessante do seu ponto de vista. De acordo com Filho e Machado (2003), um objeto de aprendizagem é qualquer recurso digital capaz de ser usado, reutilizado e combinado com outros objetos para formar um ambiente de aprendizado rico e flexível.

### **METODOLOGIA**

<u>.</u>

O resumo aqui apresentado é parte integrante de um projeto de extensão intitulado "Ensino dos softwares presentes no Linux Educacional: Capacitação para alunos e professores de escolas da Rede Pública de Cruz Alta", cujo objetivo é capacitar docentes e alunos das Escolas da Rede Pública de Cruz Alta na utilização dos softwares presentes no Linux Educacional. Foi desenvolvido um objeto de aprendizagem para o ensino do Libreoffice. As

<sup>8</sup> Uma suíte de aplicativos livre para escritório disponível para Windows, Unix, Solaris, Linux e Mac OS

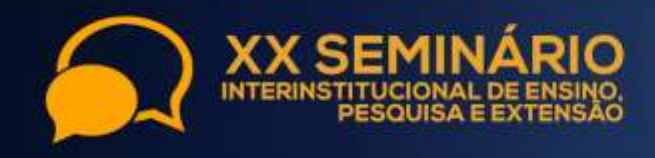

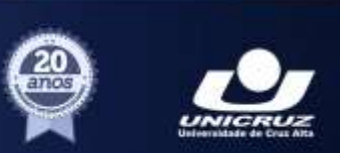

etapas de desenvolvimento são as seguintes: Etapa1 – Estudo teórico sobre plataforma elearning, Linux educacional, Libreoffice e objetos de aprendizagem. Etapa 2 – modelagem da aplicação e escolha do formato das questões (múltipla escolha, palavras cruzadas, *quiz* e texto com lacunas). Etapa 3 – Construção do aplicativo com o auxílio do software *hot potatoes*. Etapa 4 – Validação da aplicação com os alunos participantes do projeto de extensão.

**IMOSTRA** 

#### **RESULTADOS**

Para sua construção do objeto de aprendizagem utilizou-se a linguagem de marcação HTML. Foram implementadas as tarefas nos seguintes formatos: JCloze, JMatch, JQuiz, JCross e JMix. A Figura 1 ilustra a tela com tarefas relacionadas ao formato JCross. O usuário seleciona o número que deseja responder, digita a resposta na lacuna, assim é preenchida de forma automática a palavra na cruzadinha.

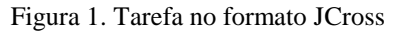

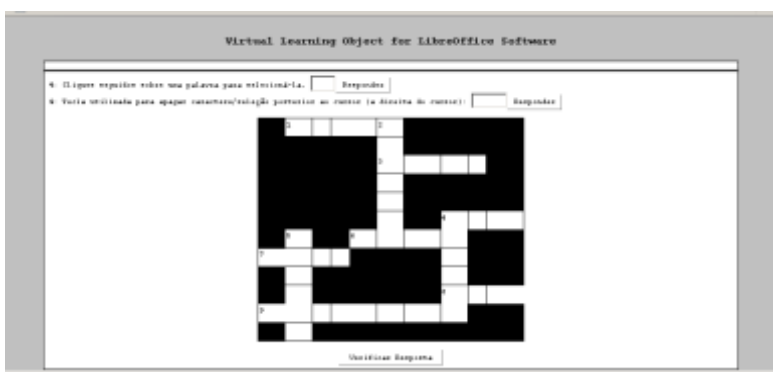

Após os alunos interagirem com o objeto de aprendizagem foi aplicado o teste do tipo caixa preta, ou seja, os alunos responderam a um questionário a fim de avaliar o aplicativo. Ainda, o ministrante do curso utilizou a técnica de observação direta para avaliar o processo de aprendizagem.

O teste aplicado integrou questões relacionadas a usabilidade. Cada uma das questões apresentavam as opções de resposta "concordo", "indeciso", "não concordo". As questões apresentadas foram: "O objeto de aprendizagem dispõe de todas as funções necessárias para sua execução? "; "Os botões de navegação fazem o que o usuário seleciona? "; "As fontes utilizadas são legíveis? "; "O objeto de aprendizagem é de fácil utilização? "; "O tempo de resposta e velocidade de execução é aceitável? "; "O objeto de aprendizagem funciona corretamente em browsers diferentes? ". O aplicativo foi utilizado por dez alunos. Constatouse que, em média, relacionando todas as questões, 90% registraram a alternativa "Concordo",

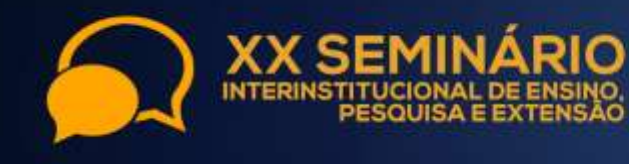

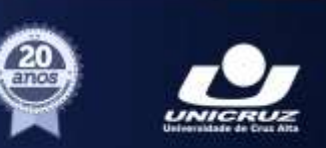

8% "Indeciso" e apenas 2% escolheram a opção "Discordo". Neste contexto, pode-se inferir que o aplicativo atingiu os objetivos propostos.

### **CONSIDERAÇÕES FINAIS**

Pode-se constatar que o objeto de aprendizagem foi válido e viável ao objetivo o qual foi proposto, ou seja, contribuiu positivamente como ferramenta completar ao processo de ensino aprendizagem. Foram aplicadas duas formas de avaliação: observação direta, ou seja, o professor ministrando acompanhou o desenvolvimento das tarefas, medindo o nível de dificuldades de cada aluno. Ainda foi avaliada a usabilidade do aplicativo e, conforme apresentado nos resultados, o mesmo integra as normas de usabilidade propostas na engenharia de software. Como projeto futuro pretende-se validar em dispositivos móveis, pois o aplicativo adapta-se ao m-learning.

# **REFERÊNCIAS BIBLIOGRÁFICAS**

CAMPOS, Augusto. **O que é software livre. BR-Linux**. Florianópolis, 2006. Disponível em: <http://br-linux.org/linux/faq-softwarelivre/> Acesso em ago de 2015

CLEMENTINO, Adriana; BARBOSA, Ana. **E-Learning como meio de realizar aprendizagem organizacional e gestão do conhecimento nas organizações**. Revista Científica Hermes 5: 38-55, 2011

FALKEMBACH, Gilse Antoninha Morgental; TAROUCO, Liane Rockembach. **Hipermídia adaptativa: uma opção para o desenvolvimento de sistemas educacionais visando uma aprendizagem mais efetiva***.* Universidade Federal do Rio Grande do Sul. PGIE – Pós-Graduação em Informática na Educação, 2002.

FILHO, C. S.; MACHADO, E. C. **O computador como agente transformador da educação e o papel do objeto de aprendizagem**. Seminário Nacional de Educação a Distância. Abed, 2003. Disponível em: <http://www.abed.org.br/seminario2003/texto11.htm>. Acesso em ago de 2015

FILATRO, A. 2004. **Design Instrucional Contextualizado.** Ed. Senac, São Paulo.